## Dear Students

2022/23 Semester Two will start on 9 January 2023. We are pleased to invite you to register for subject during the Subject Registration Period (and make subsequent changes during the Adjustment before Semester Commencement Period and/or Add/drop Period, if needed) via eStudent [\(www.polyu.edu.hk/student\)](https://www.polyu.edu.hk/student). Please use Chrome browser to log into [eStudent.](https://www.polyu.edu.hk/student)

The University issued a Student Notice on ["Arrangements for Learning, Teaching and Assessment \(LTA\) for](https://www.polyu.edu.hk/ar/students-in-taught-programmes/notices-to-students/2022/2022-11-04_arrangements-for-learning-teaching-and-assessment-for-semester-two-2022-23/)  [Semester Two, 2022/23"](https://www.polyu.edu.hk/ar/students-in-taught-programmes/notices-to-students/2022/2022-11-04_arrangements-for-learning-teaching-and-assessment-for-semester-two-2022-23/) on 4 November 2022. In this connection, please be reminded to check the latest LTA arrangements of individual subjects of the Semester, e.g. whether a subject consists of essential faceto-face LT activities, via the list [here.](https://www.polyu.edu.hk/ar/docdrive/polyu-students/subj-reg/222_LTA_Arrangement_Final.xlsx) If the subjects you intend to take are not included in the list or should there be any further enquiries about these subjects, please contact the subject offering departments/ subject lecturers directly for advice.

The first table below shows the key subject registration dates for 2022/23 Semester Two at a glance. The second table contains further details of the Subject Registration Period as well as Adjustment before Semester Commencement Period and Add/Drop Period.

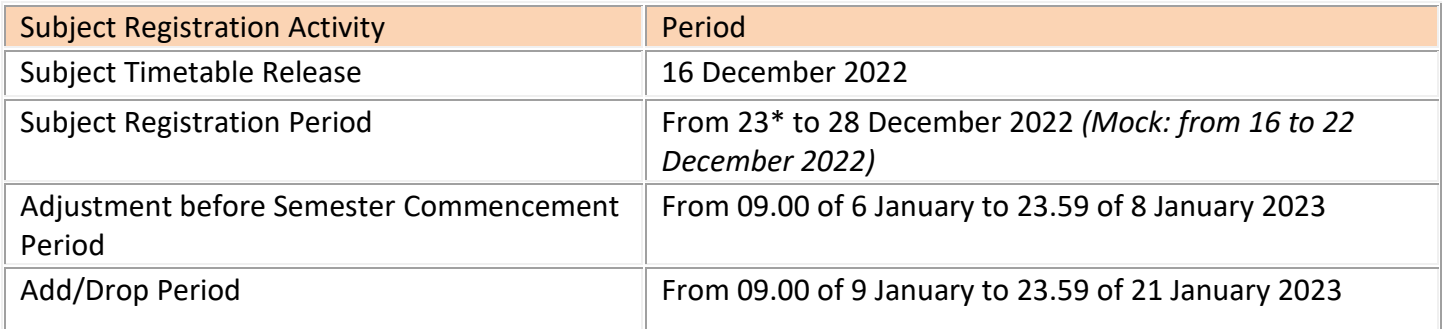

\* *Please check your assigned start time on the day [here,](https://www.polyu.edu.hk/ar/students-in-taught-programmes/registration-information/subject-registration/schedules-for-subject-registration) or via [eStudent](https://www.polyu.edu.hk/student) (My Subject Registration > Personal Checklist)*

*(If you will have completed all the requirements for graduation by the 2022/23 Semester One or you will be in off-campus or deferred status in 2022/23 Semester Two, please disregard this email. Upon confirmation of your eligibility to graduate or your leaving of the University, subjects registered (including follow-on term of consecutive subjects) in the following semester will be nullified and removed from your record.)*

## **Subject Registration Period**

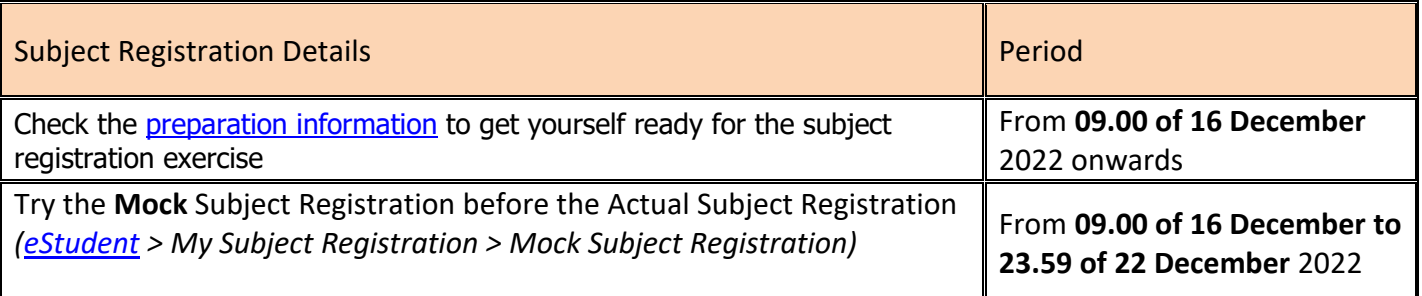

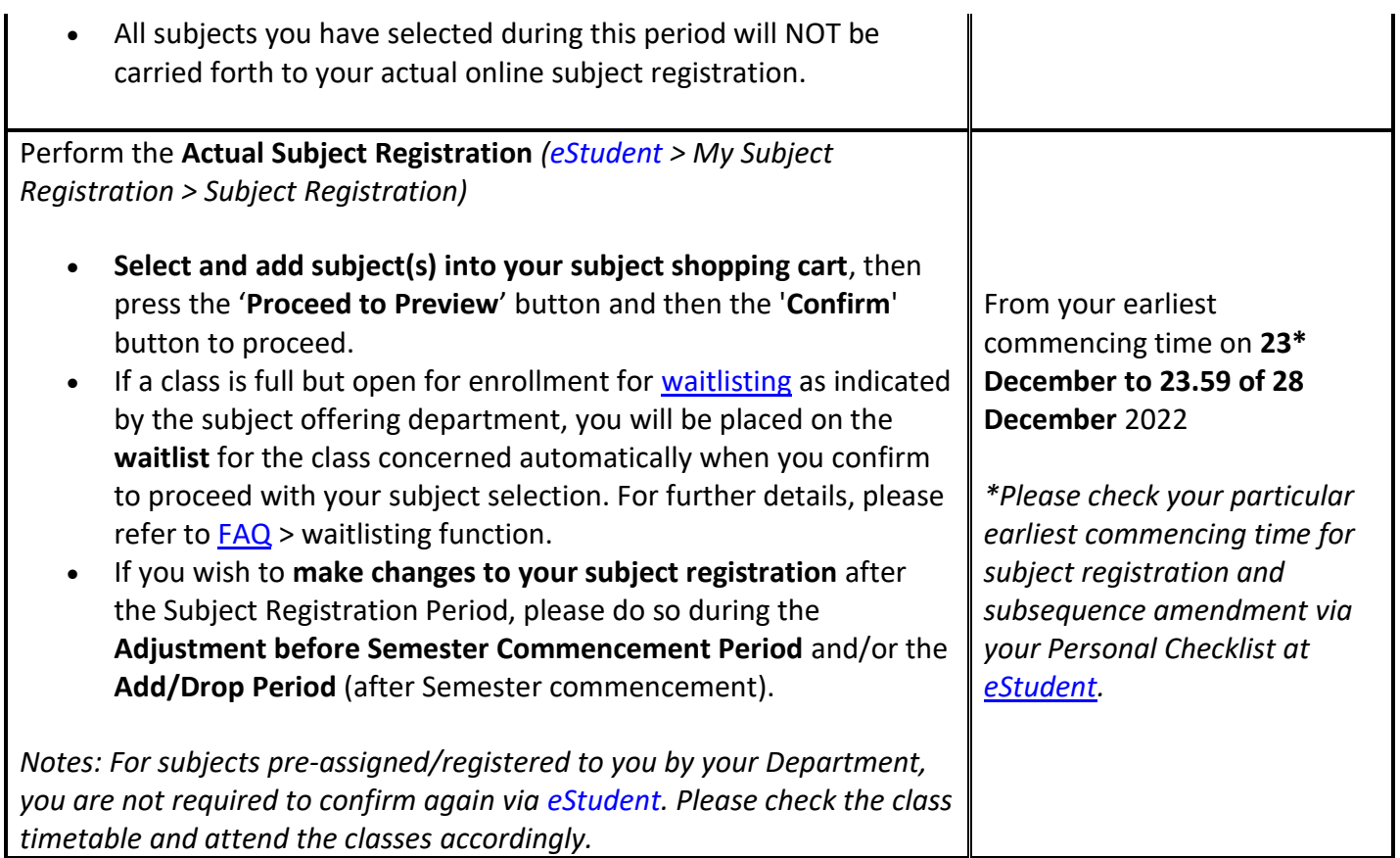

\* *Please check your assigned start time on the day [here,](https://www.polyu.edu.hk/ar/students-in-taught-programmes/registration-information/subject-registration/schedules-for-subject-registration) or via [eStudent](https://www.polyu.edu.hk/student) (My Subject Registration > Personal Checklist)*

## **Enquiries on Subject Registration**

For enquiries on subject registration arrangements, please seek help from our online [Help Centre,](https://support.ar.polyu.edu.hk/portal/en/kb/subregistration) reach us by phone at (852) 2333 0600 during office hours or via email at [ar.subreg@polyu.edu.hk.](mailto:ar.subreg@polyu.edu.hk) Throughout the Subject Registration Period, Adjustment before Semester Commencement Period and Add/Drop Period (after semester commencement), you may also reach us through special hotlines at (852) 2766 5599 / (852) 2766 5191 / (852) 2766 5172 during office hours.

With regards Academic Registry